*Power Filters Formulas...* 1/9

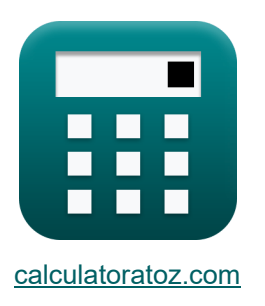

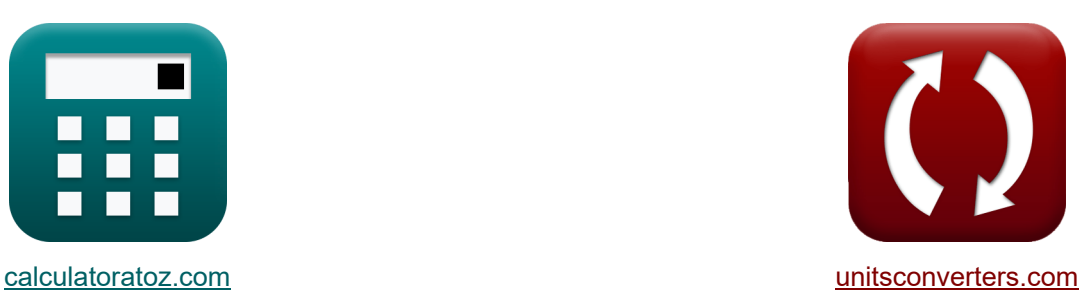

# **Leistungsfilter Formeln**

Beispiele!

[Rechner!](https://www.calculatoratoz.com/de) Beispiele! [Konvertierungen!](https://www.unitsconverters.com/de)

Lesezeichen **[calculatoratoz.com](https://www.calculatoratoz.com/de)**, **[unitsconverters.com](https://www.unitsconverters.com/de)**

Größte Abdeckung von Rechnern und wächst - **30.000+ Rechner!** Rechnen Sie mit einer anderen Einheit für jede Variable - **Eingebaute Einheitenumrechnung!**

Größte Sammlung von Maßen und Einheiten - **250+ Messungen!**

Fühlen Sie sich frei, dieses Dokument mit Ihren Freunden zu TEILEN!

*[Bitte hinterlassen Sie hier Ihr Rückkoppelung...](https://docs.google.com/forms/d/e/1FAIpQLSf4b4wDgl-KBPJGChMJCxFlqrHvFdmw4Z8WHDP7MoWEdk8QOw/viewform?usp=pp_url&entry.1491156970=Leistungsfilter%20Formeln)*

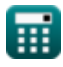

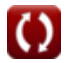

### **Liste von 15 Leistungsfilter Formeln**

# **Leistungsfilter**

**1) Abgestimmter Faktor des Hybridfilters** 

$$
\mathbf{K}\left[\delta=\frac{\omega-\omega_{\mathrm{n}}}{\omega_{\mathrm{n}}}\right]
$$

$$
\boxed{0.281025 = \frac{32 \text{rad/s} - 24.98 \text{rad/s}}{24.98 \text{rad/s}}}
$$

### **2) Amplitude des aktiven Leistungsfilters**

$$
\text{rk}\left[\xi=\frac{V_{dc}}{2\cdot K_s}\right]
$$

$$
ext{1.109057V} = \frac{12V}{2 \cdot 5.41}
$$

#### **3) Eckfrequenz im Bandpassfilter für Serien-RLC-Schaltung**

$$
f_{c} = \left(\frac{R}{2 \cdot L}\right) + \left(\sqrt{\left(\frac{R}{2 \cdot L}\right)^{2} + \frac{1}{L \cdot C}}\right)
$$
\n  
\n
$$
f_{c} = \left(\frac{R}{2 \cdot L}\right) + \left(\sqrt{\left(\frac{R}{2 \cdot L}\right)^{2} + \frac{1}{L \cdot C}}\right)
$$
\n  
\n
$$
f_{c} = \left(\frac{R}{2 \cdot L}\right) + \left(\sqrt{\left(\frac{149.9 \Omega}{2 \cdot 50 \text{H}}\right)^{2} + \frac{1}{50 \text{H} \cdot 80 \text{F}}}\right)
$$
\n  
\n
$$
f_{c} = \left(\frac{R}{2 \cdot L}\right) + \left(\sqrt{\left(\frac{149.9 \Omega}{2 \cdot 50 \text{H}}\right)^{2} + \frac{1}{50 \text{H} \cdot 80 \text{F}}}\right)
$$
\n  
\n
$$
f_{c} = \left(\frac{R}{2 \cdot L}\right) + \left(\sqrt{\left(\frac{149.9 \Omega}{2 \cdot 50 \text{H}}\right)^{2} + \frac{1}{50 \text{H} \cdot 80 \text{F}}}\right)
$$
\n  
\n
$$
f_{c} = \left(\frac{R}{2 \cdot L}\right) + \left(\sqrt{\left(\frac{149.9 \Omega}{2 \cdot 50 \text{H}}\right)^{2} + \frac{1}{50 \text{H} \cdot 80 \text{F}}}\right)
$$
\n  
\n
$$
f_{c} = \left(\frac{R}{2 \cdot L}\right) + \left(\sqrt{\left(\frac{149.9 \Omega}{2 \cdot 50 \text{H}}\right)^{2} + \frac{1}{50 \text{H} \cdot 80 \text{F}}}\right)
$$
\n  
\n
$$
f_{c} = \left(\frac{R}{2 \cdot L}\right) + \left(\sqrt{\left(\frac{149.9 \Omega}{2 \cdot 50 \text{H}}\right)^{2} + \frac{1}{50 \text{H} \cdot 80 \text{F}}}\right)
$$
\n  
\n
$$
f_{c} = \left(\frac{R}{2 \cdot L}\right) + \left(\sqrt{\left(\frac{149.9 \Omega}{2 \cdot 50 \text{H}}\right)^{2} + \frac{1}{50 \text{H} \cdot 80 \
$$

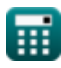

**[Rechner öffnen](https://www.calculatoratoz.com/de/tuned-factor-of-hybrid-filter-calculator/Calc-42505)** 

**[Rechner öffnen](https://www.calculatoratoz.com/de/amplitude-of-active-power-filter-calculator/Calc-42495)** 

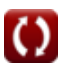

*Power Filters Formulas...* 3/9

# **4) Grenzfrequenz im Bandpassfilter für parallele RLC-Schaltung**

**[Rechner öffnen](https://www.calculatoratoz.com/de/cut-off-frequency-in-bandpass-filter-for-parallel-rlc-circuit-calculator/Calc-42478)  [Rechner öffnen](https://www.calculatoratoz.com/de/keying-parameter-of-parallel-rlc-bandpass-filter-calculator/Calc-42482)  [Rechner öffnen](https://www.calculatoratoz.com/de/keying-index-of-parallel-rlc-bandpass-filter-calculator/Calc-42483)  [Rechner öffnen](https://www.calculatoratoz.com/de/phase-angle-of-low-pass-rc-filter-calculator/Calc-42501)**  *f***x ex 5) Keying-Parameter des parallelen RLC-Bandpassfilters**  *f***x ex 6) Kodierungsindex des parallelen RLC-Bandpassfilters**  *f***x ex 7) Phasenwinkel des Tiefpass-RC-Filters**  *f***x ex** <sup>ω</sup><sup>c</sup> = ( 1 2 ⋅ R ⋅ C ) + √( 1 2 ⋅ R ⋅ C ) 2 + 1 L ⋅ C ⎛ ⎜⎝ ⎞ ⎟⎠ 0.015853Hz = ( 1 2 ⋅ 149.9Ω ⋅ 80F ) + √( 1 2 ⋅ 149.9Ω ⋅ 80F ) 2 + 1 50H ⋅ 80F ⎛ ⎜⎝ ⎞ ⎟⎠ (k<sup>p</sup> ') = (L + Lo) ⋅ <sup>ω</sup><sup>c</sup> 2 ⋅ Vdc 0.07875 = (50H + 76H) ⋅ 0.015Hz 2 ⋅ 12V (k<sup>i</sup> ') = <sup>ω</sup><sup>c</sup> ⋅ (k<sup>p</sup> ') 0.00117 = 0.015Hz ⋅ 0.078 θ = 2 ⋅ arctan(2 ⋅ π ⋅ f ⋅ R ⋅ C) 180° = 2 ⋅ arctan(2 ⋅ π ⋅ 60Hz ⋅ 149.9Ω ⋅ 80F)

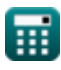

#### **8) Qualitätsfaktor des Passivfilters**

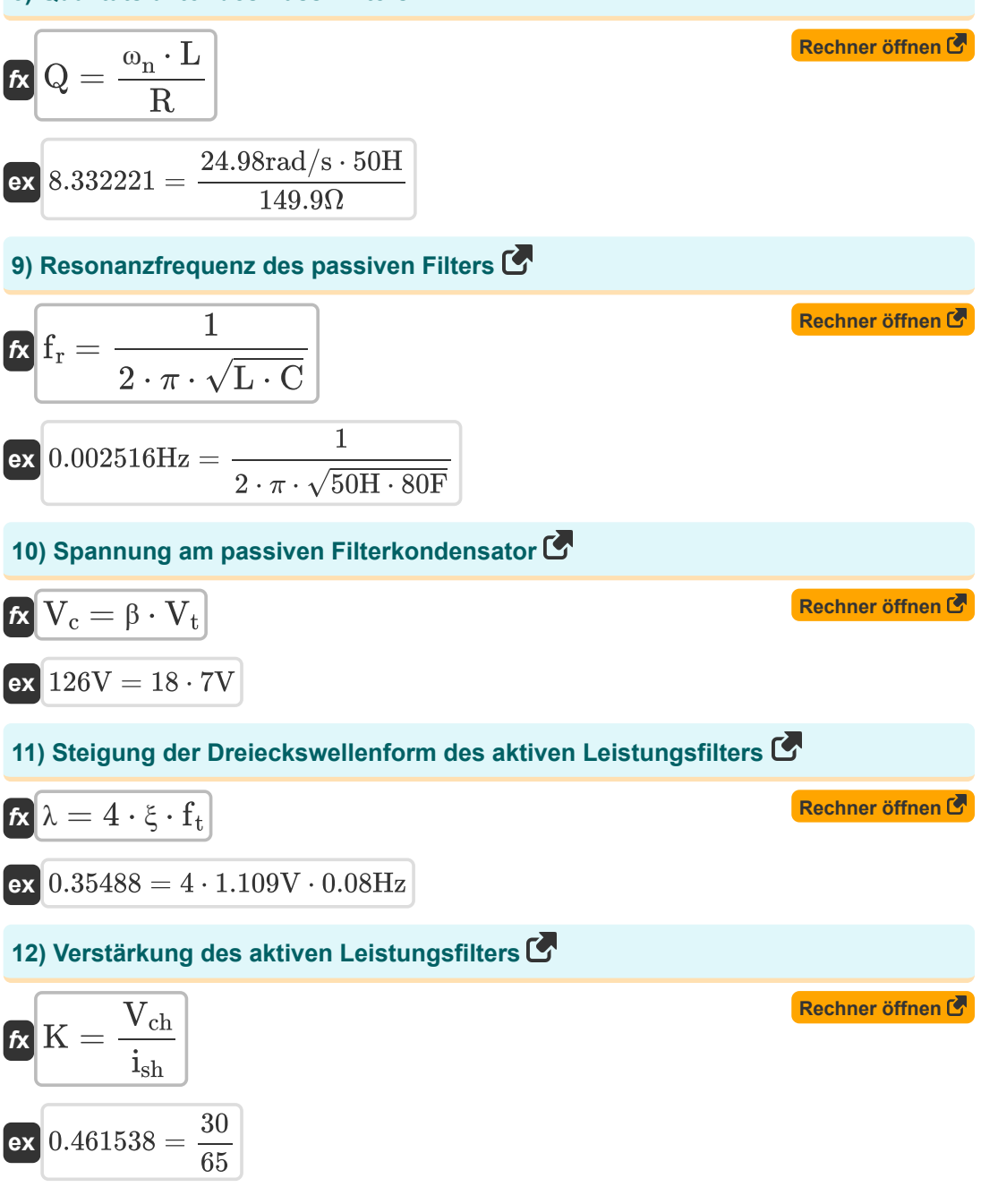

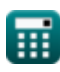

*Power Filters Formulas...* 5/9

#### **13) Verstärkung des Konverters des aktiven Leistungsfilters**

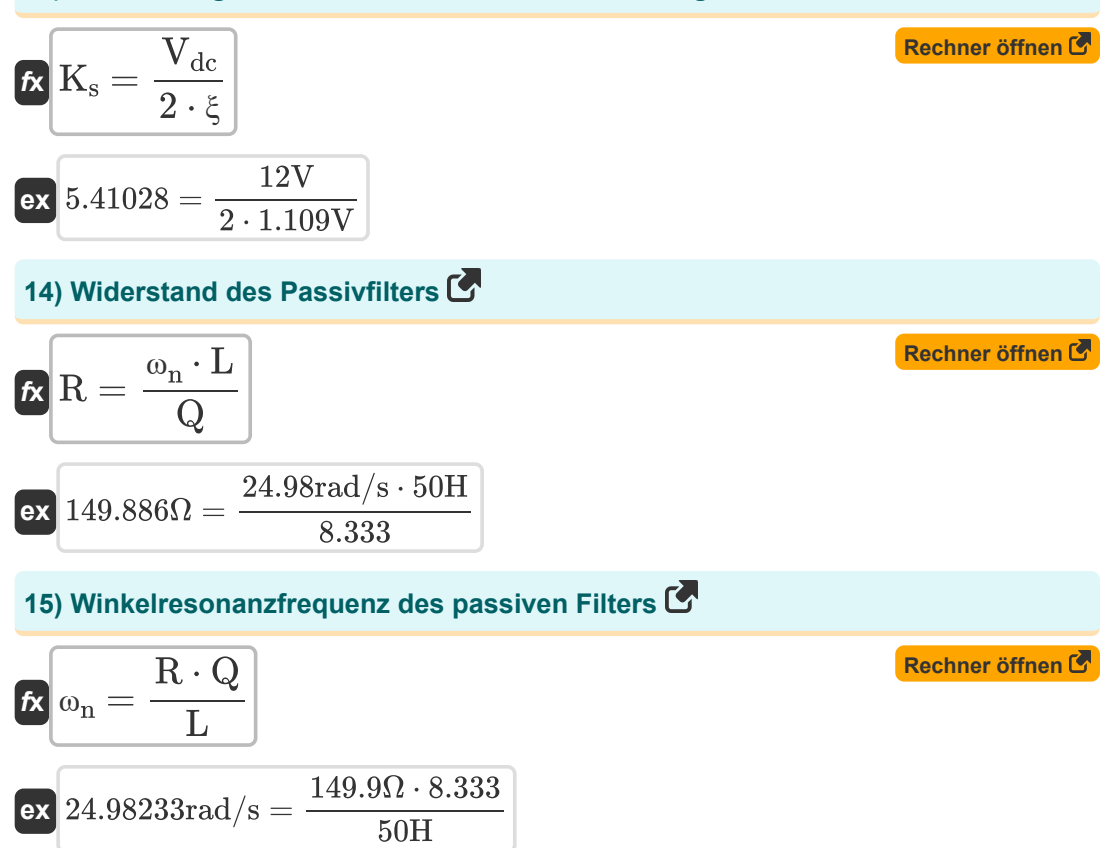

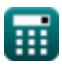

### **Verwendete Variablen**

- **C** Kapazität *(Farad)*
- **f** Frequenz *(Hertz)*
- **f<sup>c</sup>** Eckfrequenz *(Hertz)*
- **f r** Resonanzfrequenz *(Hertz)*
- **f t** Dreieckige Wellenformfrequenz *(Hertz)*
- **ish** Harmonische Stromkomponente
- **K** Wirkleistungsfilterverstärkung
- **ki '** Schlüsselindex
- **k<sup>p</sup> '** Schlüsselparameter
- **K<sup>s</sup>** Gewinn des Konverters
- **L** Induktivität *(Henry)*
- **L<sup>o</sup>** Streuinduktivität *(Henry)*
- **Q** Qualitätsfaktor
- **R** Widerstand *(Ohm)*
- **V<sup>c</sup>** Spannung am passiven Filterkondensator *(Volt)*
- **Vch** Harmonische Wellenform der Spannung
- **Vdc** Gleichspannung *(Volt)*
- **V<sup>t</sup>** Grundfrequenzkomponente *(Volt)*
- **β** Filterübertragungsfunktion
- **δ** Abgestimmter Faktor
- **θ** Phasenwinkel *(Grad)*
- **λ** Dreieckige Wellenformsteigung
- **ξ** Dreieckige Wellenformamplitude *(Volt)*
- **ω** Winkelfrequenz *(Radiant pro Sekunde)*
- **ω<sup>c</sup>** Grenzfrequenz *(Hertz)*

**Power Filters Formulas...** 7/9

**ω<sup>n</sup>** Winkelresonanzfrequenz *(Radiant pro Sekunde)*

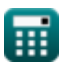

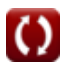

### **Konstanten, Funktionen, verwendete Messungen**

- Konstante: **pi**, 3.14159265358979323846264338327950288 *Archimedes' constant*
- Funktion: **arctan**, arctan(Number) *Inverse trigonometric tangent function*
- Funktion: **ctan**, ctan(Angle) *Trigonometric cotangent function*
- Funktion: **sqrt**, sqrt(Number) *Square root function*
- Funktion: **tan**, tan(Angle) *Trigonometric tangent function*
- Messung: **Winkel** in Grad (°) *Winkel Einheitenumrechnung*
- Messung: **Frequenz** in Hertz (Hz) *Frequenz Einheitenumrechnung*
- Messung: **Kapazität** in Farad (F) *Kapazität Einheitenumrechnung*
- Messung: **Elektrischer Widerstand** in Ohm (Ω) *Elektrischer Widerstand Einheitenumrechnung*
- Messung: **Induktivität** in Henry (H) *Induktivität Einheitenumrechnung*
- Messung: **Elektrisches Potenzial** in Volt (V) *Elektrisches Potenzial Einheitenumrechnung*
- Messung: **Winkelfrequenz** in Radiant pro Sekunde (rad/s) *Winkelfrequenz Einheitenumrechnung*

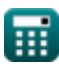

### **Überprüfen Sie andere Formellisten**

**Leistungsfilter Formeln**

Fühlen Sie sich frei, dieses Dokument mit Ihren Freunden zu TEILEN!

### **PDF Verfügbar in**

[English](https://www.calculatoratoz.com/PDF/Nodes/11442/Power-filters-Formulas_en.PDF) [Spanish](https://www.calculatoratoz.com/PDF/Nodes/11442/Power-filters-Formulas_es.PDF) [French](https://www.calculatoratoz.com/PDF/Nodes/11442/Power-filters-Formulas_fr.PDF) [German](https://www.calculatoratoz.com/PDF/Nodes/11442/Power-filters-Formulas_de.PDF) [Russian](https://www.calculatoratoz.com/PDF/Nodes/11442/Power-filters-Formulas_ru.PDF) [Italian](https://www.calculatoratoz.com/PDF/Nodes/11442/Power-filters-Formulas_it.PDF) [Portuguese](https://www.calculatoratoz.com/PDF/Nodes/11442/Power-filters-Formulas_pt.PDF) [Polish](https://www.calculatoratoz.com/PDF/Nodes/11442/Power-filters-Formulas_pl.PDF) [Dutch](https://www.calculatoratoz.com/PDF/Nodes/11442/Power-filters-Formulas_nl.PDF)

*1/16/2024 | 9:05:27 PM UTC [Bitte hinterlassen Sie hier Ihr Rückkoppelung...](https://docs.google.com/forms/d/e/1FAIpQLSf4b4wDgl-KBPJGChMJCxFlqrHvFdmw4Z8WHDP7MoWEdk8QOw/viewform?usp=pp_url&entry.1491156970=Leistungsfilter%20Formeln)*

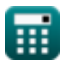

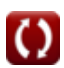